## **A r b e i t s z e i t b e s c h e i n i g u n g** zur **Vorlage** beim **Arbeitgeber** der Eltern zwecks Betreuung von Kindern in einer Kindertagesstätte/Tagespflegestelle

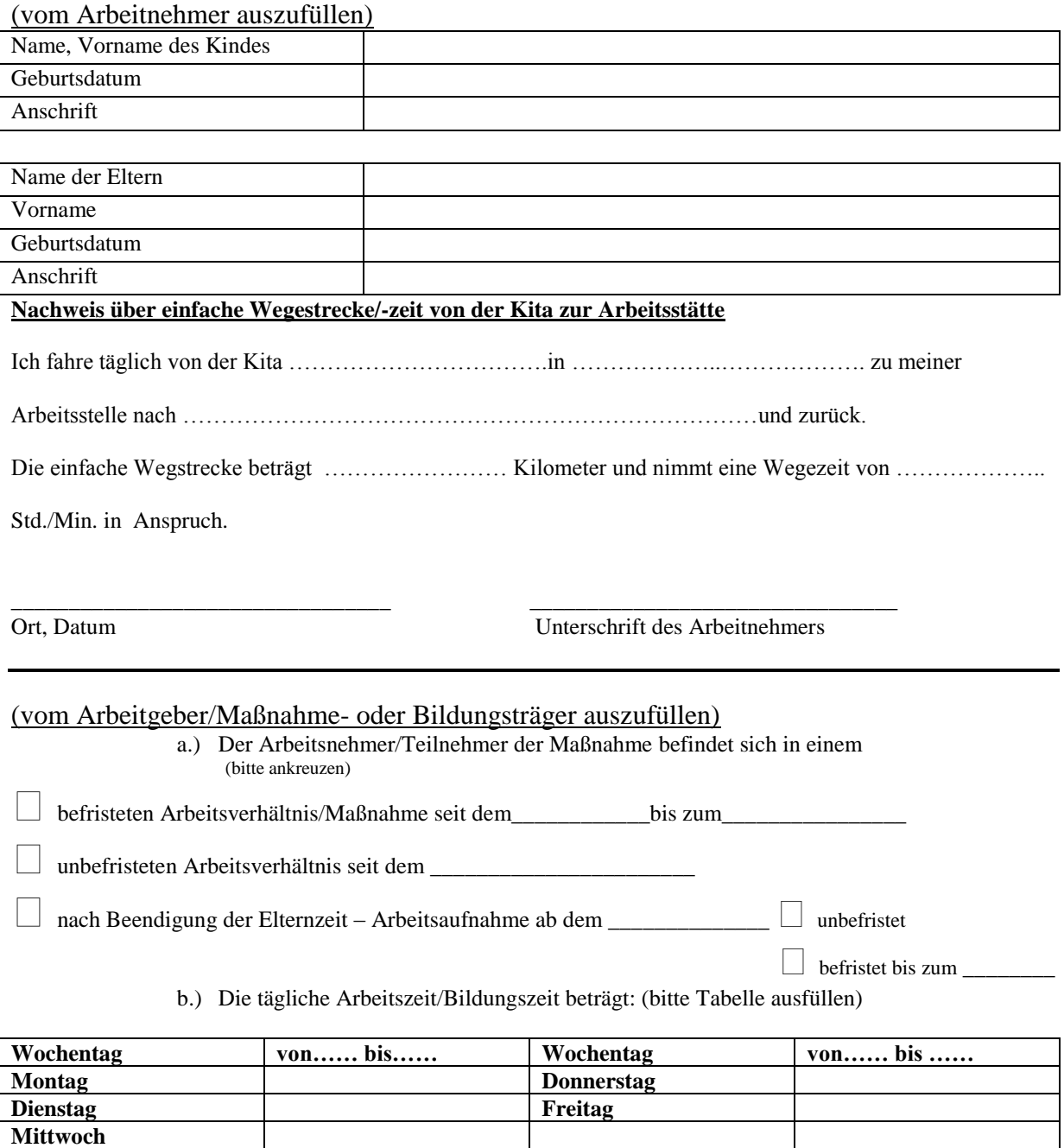

Arbeitet der Arbeitnehmer im **Schichtsystem** ist die durchschnittliche wöchentliche Arbeitszeit anzugeben. Die durchschnittliche wöchentliche Arbeitszeit im **Schichtsystem** beträgt \_\_\_\_\_\_\_\_\_\_\_\_\_\_Stunden.